## **Nuevo vídeo con subtítulos en español: Cómo usar Visual Studio Code y ObjectScript**

¡Hola Comunidad!

Os traemos un nuevo vídeo con subtítulos en español, ya disponible en el [canal de YouTube de la Comunidad de](http://www.youtube.com/channel/UC0KQnvpNneIk4v85UGU_qbg) [Desarrolladores de InterSystems en español.](http://www.youtube.com/channel/UC0KQnvpNneIk4v85UGU_qbg)

Cómo usar Visual Studio Code y ObjectScript

Aquí podéis ver otros vídeos con subtítulos en español:

Cómo trabajar con Perfiles FHIR en InterSystems IRIS for Health Cómo crear una API Rest con InterSystems IRIS Demo de PFX (Production Extension Framework)

Esperamos que os resulten útiles

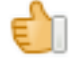

¡Y recordad que podéis suscribiros al [canal de YouTube de la Comunidad de Desarrolladores en español,](https://www.youtube.com/channel/UC0KQnvpNneIk4v85UGU_qbg) para manteneros formados e informados!

[#ObjectScript](https://es.community.intersystems.com/tags/objectscript) [#Video](https://es.community.intersystems.com/tags/video) [#VSCode](https://es.community.intersystems.com/tags/vscode) [#InterSystems IRIS](https://es.community.intersystems.com/tags/intersystems-iris)

**URL de**

**fuente:**[https://es.community.intersystems.com/post/nuevo-v%C3%ADdeo-con-subt%C3%ADtulos-en](https://es.community.intersystems.com/https://es.community.intersystems.com/post/nuevo-v%C3%ADdeo-con-subt%C3%ADtulos-en-espa%C3%B1ol-c%C3%B3mo-usar-visual-studio-code-y-objectscript)[espa%C3%B1ol-c%C3%B3mo-usar-visual-studio-code-y-objectscript](https://es.community.intersystems.com/https://es.community.intersystems.com/post/nuevo-v%C3%ADdeo-con-subt%C3%ADtulos-en-espa%C3%B1ol-c%C3%B3mo-usar-visual-studio-code-y-objectscript)